# **Sysinfo VCF Split Merge Software Activation Code With Keygen**

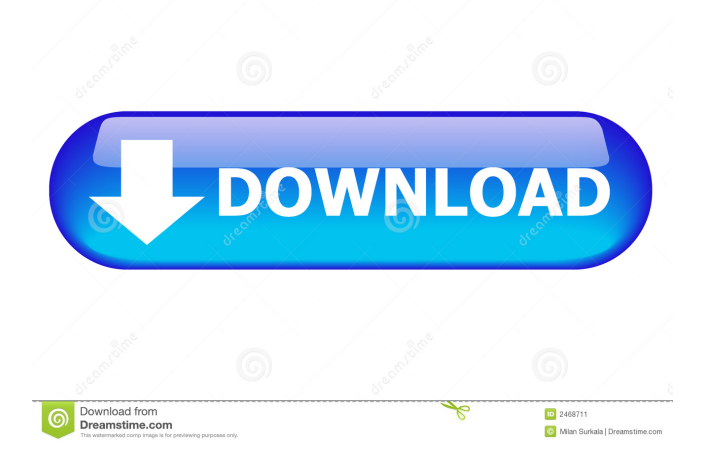

## **Sysinfo VCF Split Merge Software Crack Torrent (Activation Code) For Windows (Final 2022)**

**Sysinfo VCF Split Merge Software Crack + Free Download (April-2022)**

81e310abbf

### **Sysinfo VCF Split Merge Software Crack + (April-2022)**

#### **What's New In?**

Zoho to Zoho is all about being able to integrate Zoho with the other apps, as well as your existing database systems. This allows you to do so in a simple manner, and at a very economical cost. There are many things that are far more complex and expensive than this simple tool, and that is why you should be looking at this. Category: Productivity Tools VBA can be used to extract particular text from a document, or to split text based on a particular separator. In addition, it can be used to automatically split sentences, based on the presence of a key word or expression. Alternatively, it can be used to save a multi-page document into individual files. For instance, consider the following example: The first part of the file contains a detailed description of a company, which is comprised of multiple pages. The second part of the document contains a list of documents for the company, such as annual reports, feasibility studies, and so on. However, this can be problematic, as the first part of the file is stored as one large file, while the second part is stored as a separate document. Therefore, it would be convenient to be able to split the text from the first part of the document into smaller documents. The solution would be to split the text, based on the presence of a particular key word or phrase. This can be done using VBA. To illustrate this, let us begin by opening Microsoft Word. Select the first part of the document, which contains the detailed description of the company, and click on the Paragraph button. You should see the following dialog box: Create a new text file for each new paragraph, as shown in the following screenshot: Repeat the above process, by selecting the second part of the document and clicking on the Paragraph button. You should then see the following dialog box: This indicates that you have finished the first part of the operation and must now proceed to the second. Select the option to Save the current draft, as shown in the following screenshot, and click on OK. You should then see the following dialog box: Once you have saved the draft, the next part of the process is to move to the second part of the document and do the same. The next part of the document can be found under the File menu. Select the next part and click on Save. This will automatically split the document into separate files, which you can then save to your computer. The above example is very simple. However, VBA has much more advanced features. For example, it can be used to split the text based on the presence of a key word or expression, rather than simply based on the presence

### **System Requirements:**

The game will be playable on any graphics card with at least a DirectX 10.1 (Win7) or DirectX 11.0 (Win8/Win8.1) driver. It will also play on cards with DirectX 9 drivers (Win7) with a bit of trouble. It should play well on any GPU with an integrated GPU, but the game is not optimized for them. There are currently plans to optimize the game for integrated GPUs in a future patch, so they should work well. The game will not support previous versions of DirectX or hardware with older GPU drivers.

[https://sarangkoreanmart.com/wp-content/uploads/2022/06/AnotherPOS\\_Pro.pdf](https://sarangkoreanmart.com/wp-content/uploads/2022/06/AnotherPOS_Pro.pdf) <http://yugpradesh.com/wp-content/uploads/2022/06/ollhall.pdf> https://teljufitness.com/wp-content/uploads/2022/06/Goggles for Desktop and Internet.pdf <https://sa-coffee.club/wp-content/uploads/2022/06/valivyn.pdf> <https://www.endtoendhrsolutions.com/wp-content/uploads/2022/06/jarkar.pdf> [https://santoshkpandey.com/wp-content/uploads/2022/06/Relaxing\\_Sounds\\_Software.pdf](https://santoshkpandey.com/wp-content/uploads/2022/06/Relaxing_Sounds_Software.pdf) <https://iptvpascher.com/wp-content/uploads/2022/06/dassoff.pdf> [https://siddhaastrology.com/wp-content/uploads/2022/06/Password\\_Keeper.pdf](https://siddhaastrology.com/wp-content/uploads/2022/06/Password_Keeper.pdf) <http://gentedipianezzo.it/wp-content/uploads/XMixere.pdf> <https://onsitegames.com/wp-content/uploads/2022/06/eZediaMX.pdf>